# **Quantity Break Tokens in a product template**

The following information will tell you how to use quantity break tokens in a template.

## Step-by-step guide

The following table shows the tokens that can be used in a template to retrieve quantity break information for the current product:

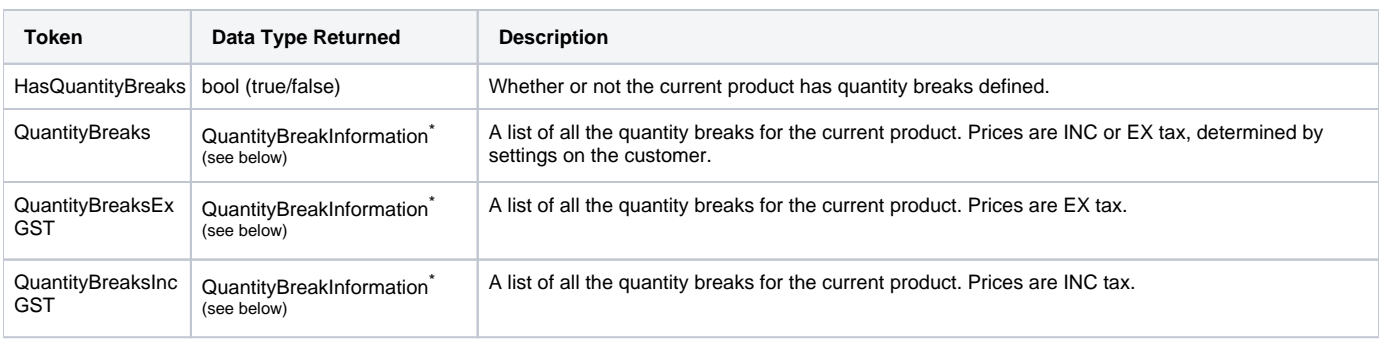

### **QuantityBreakInformation** - a list of quantity breaks that include the following fields:

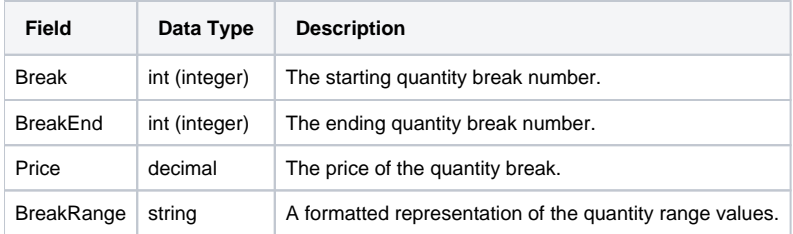

Example template that shows the quantity breaks for a product:

#### **Razor syntax example - Version 4 Template**

```
@{
     Product product = Model.Product;
}
@if(product.HasQuantityBreaks) {
         <div class="product-content-price-paper-bulkinfo">
     <span>Bulk quantity discounts available.</span>
     <span class="paper-extend-button-show product-content-price-paper-bulkinfo-link right">See Details</span>
     <span class="paper-extend-button-hide product-content-price-paper-bulkinfo-link right" style="display:none;"
>Hide Details</span>
     <div class="product-content-price-paper-bulkinfo-extend paper-expand-box">
             <table class="table-paper" width="100%" border="0" cellspacing="0" cellpadding="0">
                 <tr>
                     <th class="text-left">Qty</th>
                 <th class="text-right">Unit $ (ex. GST)</th>
            \langletr>
             @foreach(var qtyBreakItem in Model.Product.QuantityBreaks) {
                     <tr>
                          <td class='text-left'>@(qtyBreakItem.BreakRange)</td>
                     <td class='text-right'>$@(qtyBreakItem.Price.ToString("0.00"))</td>
                \langletr>
             }
                 </table>
                 </div>
        \langlediv>}
```

```
CSSRepeat Example - Version 2 & 3 templates
```

```
<h3>[Product.Description] ([Product.ProductCode] | [Product.CustomerProductCode])</h3>
\text{chr} />
<h5>Quantity Breaks</h5>
Product.HasLiveQuantityBreaks = [Product.HasLiveQuantityBreaks]<br />
Product.HasQuantityBreaks = [Product.HasQuantityBreaks]<br /> 
<table border="1" style="border-collapse: collapse">
    <tr <th>Type</th>
        <th>Range</th>
         <th>Price</th>
         <th>All properties</th>
    \langle/tr>
     <!--CSSREPEAT:Product-->
     <!--CSSREPEAT:Product.LiveQuantityBreaks--> 
    <tr <td>LIVE</td>
         <td>[Product.LiveQuantityBreaks.BreakRange]</td>
         <td>$ [Product.LiveQuantityBreaks.Price]</td>
        <td>
             [Product.LiveQuantityBreaks.Break]<br />
             [Product.LiveQuantityBreaks.BreakEnd]<br />
             $ [Product.LiveQuantityBreaks.Price]<br />
             [Product.LiveQuantityBreaks.BreakRange]<br />
        \langle /td>
    \langletr>
     <!--CSSENDREPEAT:Product.LiveQuantityBreaks-->
     <!--CSSREPEAT:Product.QuantityBreaks--> 
     <tr style="background-color: #FFEEEE">
        <td>NON-LIVE</td>
         <td>[Product.QuantityBreaks.BreakRange]</td>
         <td>$ [Product.QuantityBreaks.Price]</td>
        <t.d>
             [Product.QuantityBreaks.Break]<br />
             [Product.QuantityBreaks.BreakEnd]<br />
             $ [Product.QuantityBreaks.Price]<br />
             [Product.QuantityBreaks.BreakRange]<br />
        \langle /td>
    \langletr>
     <!--CSSENDREPEAT:Product.QuantityBreaks-->
     <!--CSSREPEAT:Product.QuantityBreaksIncGST--> 
     <tr style="background-color: #CCFFCC">
         <td>NON-LIVE IncGST</td>
         <td>[Product.QuantityBreaksIncGST.BreakRange]</td>
         <td>$ [Product.QuantityBreaksIncGST.Price]</td>
        <t.d>
             [Product.QuantityBreaksIncGST.Break]<br />
             [Product.QuantityBreaksIncGST.BreakEnd]<br />
             $ [Product.QuantityBreaksIncGST.Price]<br />
             [Product.QuantityBreaksIncGST.BreakRange]<br />
        </td>
    \langle/tr>
     <!--CSSENDREPEAT:Product.QuantityBreaksIncGST-->
     <!--CSSREPEAT:Product.QuantityBreaksExGST--> 
     <tr style="background-color: #CCCCFF">
         <td>NON-LIVE ExGST</td>
         <td>[Product.QuantityBreaksExGST.BreakRange]</td>
         <td>$ [Product.QuantityBreaksExGST.Price]</td>
        <t.d>
             [Product.QuantityBreaksExGST.Break]<br />
             [Product.QuantityBreaksExGST.BreakEnd]<br />
             $ [Product.QuantityBreaksExGST.Price]<br />
             [Product.QuantityBreaksExGST.BreakRange]<br />
        </t.d>
    \langle/tr>
     <!--CSSENDREPEAT:Product.QuantityBreaksExGST-->
     <!--CSSENDREPEAT:Product--> 
</table>
```
## Related articles

[Change Placeholder Images](https://cvconnect.commercevision.com.au/display/KB/Change+Placeholder+Images)